## 25.1.9 CairoSurface

Die Klasse *CairoSurface* (gb.cairo) ist die Elternklasse der u.a. CairoSurface-Klassen.

### 25.1.9.1 Surface-Klassen

- CairoPdfSurface
- CairoPsSurface
- **CairoSvgSurface** ä

*Surface* wird aufgefasst als Oberfläche oder auch nur als Fläche zum Zeichnen oder als Objekt, auf dem gezeichnet werden kann. Dabei repräsentiert die Klasse *CairoPdfSurface* eine PDF-Datei, *CairoPsSurface* eine PostScript-Datei und *CairoSvgSurface* eine SVG-Datei, deren Inhalt eine *skalierbare Vektorgrafik* ist. Die drei Klassen CairoPdfSurface, CairoPsSurface und CairoSvgSurface verfügen über alle Eigenschaften und Methoden der Eltern-Klasse CairoSurface.

#### 25.1.9.2 Eigenschaften

Die Klasse *CairoSurface* verfügt über drei Eigenschaften:

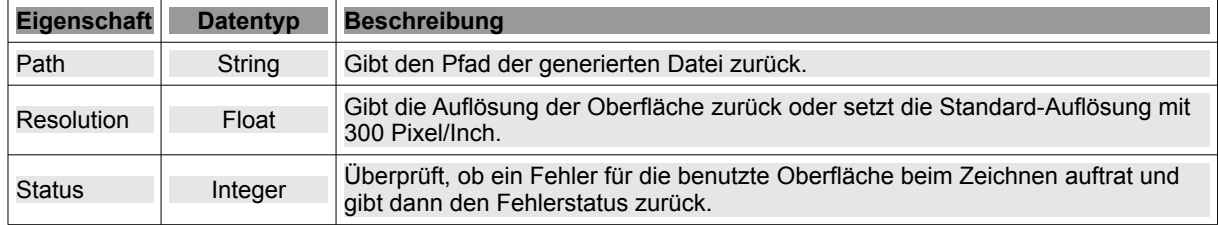

Tabelle 25.1.9.2.1 : Eigenschaften der Klasse CairoSurface

Einen Überblick zu den möglichen Status-Werten finden Sie in der Übersicht der Konstanten für die Klasse Cairo unter dem Link → http://gambaswiki.org/wiki/comp/gb.cairo/cairo.

## 25.1.9.3 Methoden

Die Klasse *CairoSurface* hat diese beiden Methoden:

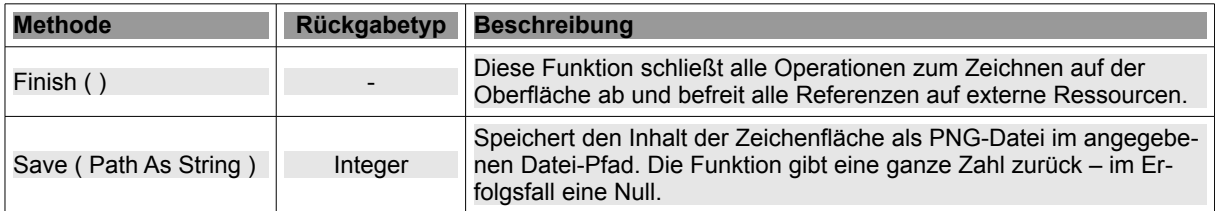

Tabelle 25.1.9.3.1 : Methoden der Klasse CairoSurface

Nur die Klasse *CairoPdfSurface* besitzt die zusätzliche Methode *CairoPdfSurface.Resize(..)*. Sie ändert die Größe einer PDF-Oberfläche für die aktuelle und weitere Seiten:

```
CairoPdfSurface.Resize ( Width As Float, Height As Float )
Width :   Breite der Seite in Millimetern 
Height:   Höhe der Seite in Millimetern
```
Diese Funktion sollte nur aufgerufen werden, *bevor* Zeichenoperationen auf der aktuellen Seite durchgeführt werden. Rufen Sie bei Bedarf diese Funktion sofort nach dem Erzeugen der Oberfläche oder unmittelbar nach Abschluss einer Seite (*Cairo.ShowPage* oder *Cairo.CopyPage)* auf.

#### 25.1.9.4 Erzeugen einer PDF-Oberfläche

Eine neue Oberfläche *CairoPdfSurface* können Sie so generieren:

Dim hCairoPdfSurface As CairoPdfSurface hCairoPdfSurface = New CairoPdfSurface (Path As String, Width As Float, Height As Float [, Version As String]) Es wird eine PDF-Oberfläche mit den angegebenen Größe in Millimetern erzeugt:

- Path: Datei-Pfad für die beschreibbare PDF-Datei. Setzen Sie NULL als Pfad ein, dann wird eine PDF-Oberfläche erzeugt, auf der gezeichnet werden kann – ohne eine temporäre Datei zu erzeugen.
- Width: Weite der Oberfläche in Millimetern
- Height: Höhe der Oberfläche in Millimetern
- Version: Optionales Argument. Wenn es angegeben wird, dann wird für die erzeugte PDF-Datei die PDF-Version 1.4 oder 1.5 vereinbart.

25.1.9.5 Erzeugen einer SVG-Oberfläche

So wird eine neue Oberfläche *CairoSvgSurface* erzeugt:

Dim hCairoSvgSurface As CairoSvgSurface hCairoSvgSurface = New CairoSvgSurface ( Path As String, Width As Float, Height As Float [ , Version As String ] )

Es wird eine SVG-Oberfläche mit den angegebenen Größe in Millimetern erzeugt:

- Path: Datei-Pfad für die beschreibbare SVG-Datei. Setzen Sie NULL als Pfad ein, dann wird ä eine SVG-Oberfläche erzeugt, auf der gezeichnet werden kann – ohne eine temporäre Datei zu erzeugen.
- Width: Weite der Oberfläche in Millimetern
- Height: Höhe der Oberfläche in Millimetern
- Version: Wenn das optionale Argument angegeben wurde, so ist die erzeugte SVG-Datei auf die Version 1.1 oder 1.2 festgelegt.

# 25.1.9.6 Erzeugen einer PostScript-Oberfläche

Ein neues *CairoPsSurface-Objekt* zum Zeichnen wird so generiert:

Dim hCairoPsSurface As CairoPsSurface hCairoPsSurface = New CairoPsSurface ( Path As String, Width As Float, Height As Float [ , Encapsulated As Boolean, Level As String ] )

Es wird eine PostScript-Oberfläche mit der angegebenen Größe generiert:

- Path: Datei-Pfad für die beschreibbare PostScript-Datei. Setzen Sie NULL als Pfad ein, dann ø wird eine PostScript-Oberfläche erzeugt, auf der gezeichnet werden kann – ohne eine temporäre Datei zu erzeugen.
- Width: Weite der Oberfläche in Millimetern
- Height: Höhe der Oberfläche in Millimetern
- Encapsulated: Wenn das optionale Argument angegeben wurde und den Wert True hat, dann ø wird eine gekapselte PostScript-Datei (EPS) erzeugt.
- Level: Wenn das optionale Argument angegeben wurde, so ist die erzeugte PostScript-Datei vom Level 2 oder 3.